# Week 4

Pointers & Dynamic Memory Allocation

Gaddis: Chapters 9, 11

CS 5301 Spring 2014

Jill Seaman

# Dereferencing and initializing

1

- The unary operator \* is the dereferencing operator.
- \*ptr is an alias for the variable that ptr points to.

int  $x = 10$ ; int \*ptr; //declaration, NOT dereferencing ptr =  $&x$ ; //ptr gets the address of x \*ptr = 7; //the thing ptr pts to gets 7

• Initialization:

```
int x = 10:
int *ptr = &x; //declaration, NOT dereferencing
```
• ptr is a pointer to an int, and it is initialized to the address of x.

# Pointers and Addresses

• The address operator (&) returns the address of a variable.

> int x; cout  $\langle x \rangle$  ax  $\langle x \rangle$  endl: // 0xbffffb0c

- ! Pointer: a variable that stores the address of another variable, providing indirect access to it.
- An asterisk is used to define a pointer variable

int \*ptr;

2 ! "ptr is a pointer to an int". It can contain addresses of int variables. ptr =  $&x$ ;

### Pointers as Function Parameters

! Use pointers to implement pass by reference.

```
//prototype: void changeVal(int *);
void changeVal (int *val) {
   *val = *val * 11;
}
int main() {
    int x;
    cout << "Enter an int " << endl;
   \sin \gg x; changeVal(&x);
   cout \lt\lt x \lt\lt endl:
}
```
4

• How is it different from using reference parameters?

## Pointers and Arrays

! You can treat an array variable as if it were a pointer to its first element.

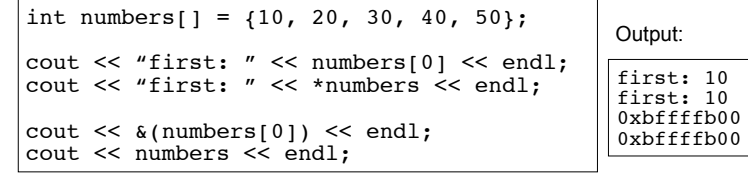

#### Pointer Arithmetic

! When you **add a value n to a pointer**, you are actually adding n times the size of the data type being referenced by the pointer.

int numbers[] =  $\{10, 20, 30, 40, 50\}$ ;

// sizeof(int) is 4. // Let us assume numbers is stored at 0xbffffb00 // Then **numbers+1** is really 0xbffffb00 + 1\*4, or 0xbffffb04 // And **numbers+2** is really 0xbffffb00 + 2\*4, or 0xbffffb08 // And **numbers+3** is really 0xbffffb00 + 3\*4, or 0xbffffb0c cout << "second: " << numbers[1] << endl; cout << "second: " << \*(numbers+1) << endl; cout << "size: " << sizeof(int) << endl; cout << numbers << endl; cout << numbers+1 << endl; second: 20 second: 20 size: 4 0xbffffb00 0xbffffb04 Output:

• Note: array[index] is equivalent to \*(array + ind<sup>ex</sup>)

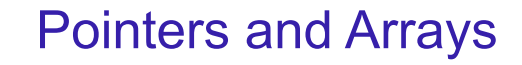

5

7

! pointer operations can be used with array variables.

int list[10]; cin >>  $*(\text{list+3})$ ;

! subscript operations can be used with pointers.

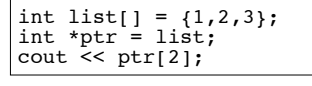

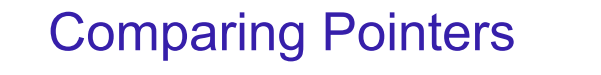

! pointers (addresses) maybe compared using the relational operators:

 $\langle$   $\langle$  =  $\rangle$   $\rangle$  =  $\equiv$   $\vert$  =

• Examples: int arr[25];

> cout  $\langle \langle \arctan(1) \rangle \rangle$  &  $\arctan(0)$   $\langle \langle \text{end} \rangle$ ; cout  $\langle \cdot \rangle$  (arr ==  $\delta \arctan(0)$ )  $\langle \cdot \rangle$  endl; cout  $\ll$  (arr  $\leq$  &arr[20])  $\lt$  endl; cout  $\ll$  (arr > arr+5)  $\ll$  endl;

> > 8

- . What is the difference?
	- − ptr1 < ptr2
	- − \*ptr1 < \*ptr2

## Dynamic Memory Allocation

- ! When a function is called, memory for local variables is automatically allocated.
- ! When a function exits, memory for local variables automatically disappears.
- ! Must know ahead of time the maximum number of variables you may need.
- ! Dynamic Memory allocation allows your program to create variables on demand, during run-time.

9

#### The new operator

! "new" operator requests dynamically allocated memory for a certain data type:

```
int *iptr;
iptr = new int;
```
- new operator returns address of newly created anonymous variable.
- ! use dereferencing operator to access it:

```
*iptr = 11;
cin >> *iptr;
int value = *iptr / 3;
```
### Dynamically allocated arrays

! dynamically allocate arrays with new:

```
int *iptr; //for dynamically allocated array
int size;
cout << "Enter number of ints: ";
cin >> size;
iptr = new int[size];for (int i=1; i<size; i++) {
  iptr[i] = i;}
```
11 ! Program will throw an exception and terminate if not enough memory available to allocate

#### delete!

10

12

! When you are finished using a variable created with new, use the delete operator to destroy it:

```
int *ptr;
double *array;
ptr = new int;
array = new double[25];. . .
delete ptr;
delete [] array; // note [] required for dynamic arrays!
```
- ! Do not "delete" pointers whose values were NOT dynamically allocated using new!
- Do not forget to delete dynamically allocated variables (Memory Leaks!!).

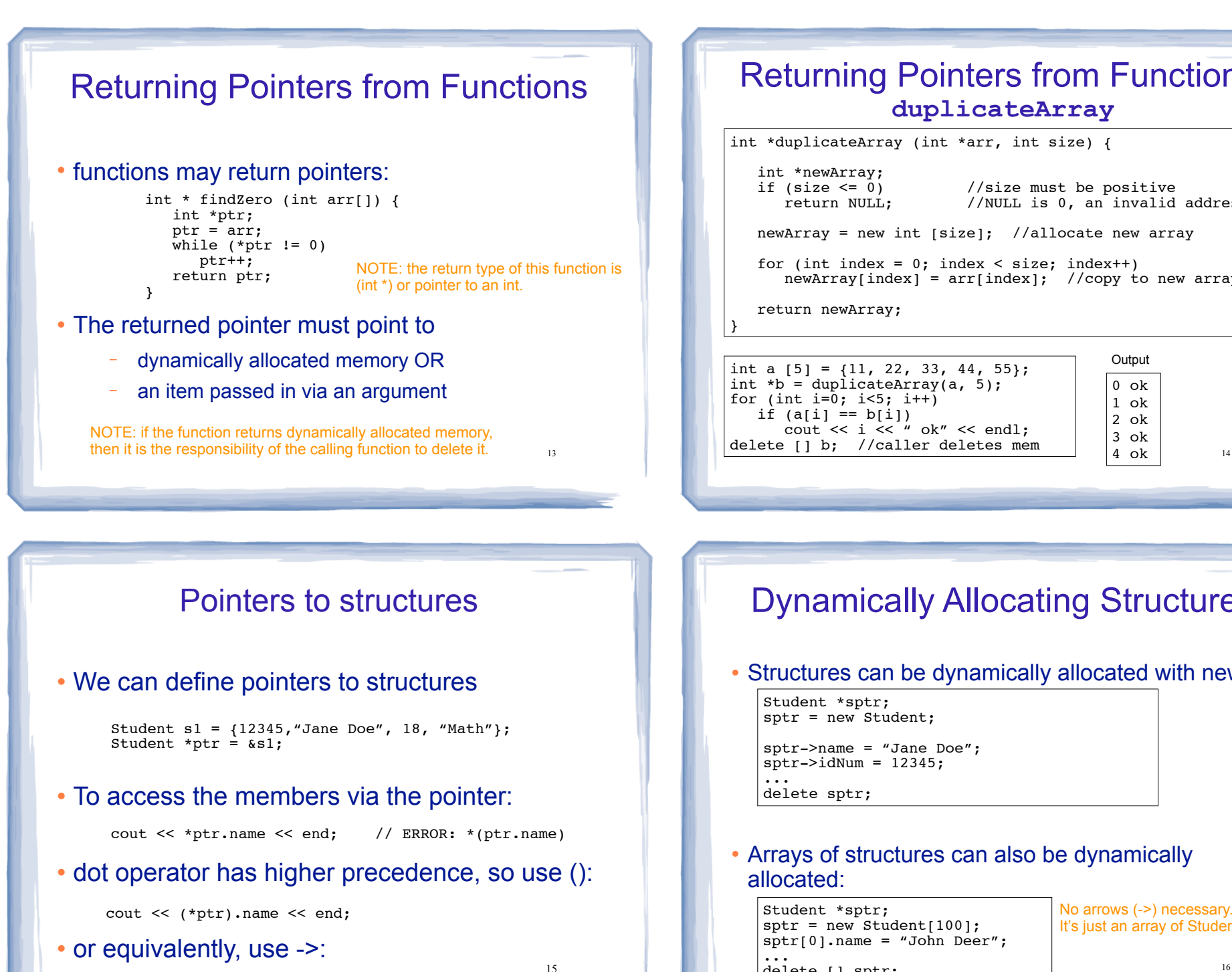

cout << ptr->name << end;

#### Returning Pointers from Functions: **duplicateArray**

int a  $[5] = \{11, 22, 33, 44, 55\}$ ; **Output** int \*duplicateArray (int \*arr, int size) { int \*newArray;<br>if (size <= 0)  $(size \le 0)$  //size must be positive<br>return NULL: //NULL is 0, an invalid //NULL is 0, an invalid address newArray = new int [size]; //allocate new array for (int index =  $0$ ; index < size; index++)  $newArray[index] = arr[index];$  //copy to new array return newArray;

int  $*b = \text{duplicateArray}(a, 5);$ for (int i=0; i<5; i++) if  $(a[i] == b[i])$  $\text{cut} \ll i \ll \text{``ok''} \ll \text{endl};$ delete [] b; //caller deletes mem

}

0 ok 1 ok 2 ok 3 ok 4 ok

# Dynamically Allocating Structures

! Structures can be dynamically allocated with new:

Student \*sptr; sptr = new Student; sptr->name = "Jane Doe";  $sptr->idNum = 12345$ : ... delete sptr;

! Arrays of structures can also be dynamically allocated:

Student \*sptr;  $sptr = new Student[100]$ ;  $sptr[0]$ .name = "John Deer"; ... delete [] sptr;

No arrows (->) necessary. It's just an array of Student

16